# Застосування Дискретної Оптимізації для Автоматизації Вибору Курсів Студентами

Г. Добровольський, О. Тодоріко, Є. Кушнір кафедра комп'ютерних наук Запорізький національний університет Запоріжжя, Україна gen@znu.edu.ua

## Application of Dicrete Optimization to Automating of Elective Courses Enrollment

H. Dobrovolskyi, O. Todoriko, E. Kushnir computer science department Zaporizhzhya National University Zaporizhzhya, Ukraine gen@znu.edu.ua

*Анотація***—Розглядається призначення студентам навчальних курсів з урахуванням їх персональних уподобань. Формулюється відповідна задача дискретної оптимізації з обмеженнями на мінімальну кількість учасників навчальної групи, кількість призначених кожному студенту дисциплін та забороною їх повторного призначення. Студент задає пріоритети наданим курсам, впорядковуючи їх перелік. Навчальні групи формуються за допомогою запропонованого в роботі алгоритму. Якщо студент не зробив свій вибір до визначеного часового обмеження, розстановка пріоритетів від його імені створюється методом симуляції попарного порівняння.**

*Abstract***—Considered the enrollment of students for elective courses taking into account their personal preferences. Formulated discrete optimization problem is accompanied with restrictions of the minimal number of the study group participants, the number of courses assigned to each student, and prohibition of re-appointment. Solution of the problem requires that each student ranks all suggested courses then study groups are collected with the proposed algorithm. Crucial point of the algorithm is a prediction of the course ratings if a student hasn't made his/her choice. The prediction is performed with the simulation of pairwise comparison.**

*Ключові слова—задача дискретної оптимізації, пріоритети курсів, метод попарного порівняння, алгоритм формування навчальних груп.*

*Keywords—discrete optimization problem, course priorities, the method of pairwise comparison , algorithm of study groups forming* 

#### I. ВСТУП

Згідно з законом України «Про вищу освіту» [1], студентам надано право на вибір навчальних дисциплін у межах відповідної освітньої програми та робочого навчального плану, тому актуальною є програмна реалізація та впровадження процедури, яка дозволить викладачам пропонувати свої дисципліни студентам, які мають обґрунтовано вибирати дисципліни, навчальному відділу формувати навчальні групи відповідно до

особистих уподобань кожного студента. Але за відсутності засобів автоматизації неможливо повною мірою врахувати особисті вподобання кожного студента – потрібно взяти до уваги занадто багато параметрів, тому вибір дисциплін відбувається тільки в найпростіших варіантах [2,3,4] - з мінімальною кількістю альтернатив та в кілька раундів.

Недолік спрощеної процедури, під час якої студент вибирає із наданого переліку кілька навчальних дисциплін і не вказує свої побажання щодо інших, полягає в тому, що непопулярні курси вибираються занадто малою кількістю студентів. Внаслідок цього процес опитування студентів доводиться або спрощувати або повторювати кілька разів, послідовно виключаючи найменш популярні дисципліни, що вимагає значних організаційних зусиль. В той же час, перевагою найпростішого способу є його зрозумілість, що зменшує кількість непорозумінь.

З 2014 року Запорізький національний університет використовує для інформаційної підтримки навчання безкоштовне програмне забезпечення Moodle [5], у якому зареєстровані всі викладачі, студенти ЗНУ та більшість навчальних дисциплін. Тому, було прийнято рішення автоматизувати вибір дисциплін за допомогою модуля Moodle. З метою мінімізації втрат робочого часу на організацію опитування студентів, було запропоновано виконувати вибір дисциплін наступним шляхом: студент заходить до системи Moodle та встановлює власні пріоритети навчальним курсам, доступним для вибору.

Пробна експлуатація модуля протягом двох років показала, що значною проблемою є наявність студентів, які з різних причин не встановили пріоритети курсам. Це ускладнює формування груп, тому що існує імовірність помилково виключити дисципліну, яка майже зібрала достатню кількість студентів. Таким чином виникає підзадача автоматичного призначення пріоритетів з урахуванням вибору інших студентів.

Задачею студента під час вибору є впорядкування переліку курсів відповідно до своїх уподобань. Пріоритети

можна змінювати багато разів до призначеної дати закінчення. Перелік курсів має вигляд таблиці, в якій студент може змінювати порядок рядків (Рис.1). Чим вище курс знаходиться у списку, тим вищий у нього пріоритет. У кожному рядку міститься назва курсу та посилання, перейшовши за яким, студент може переглянути публічні матеріали, якими викладач презентує свій курс.

## Курси за вибором для спеціальності "Правознавство

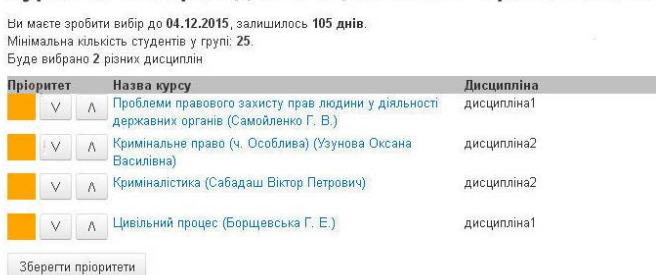

Рис. 1 Сторінка студента у модулі Moodle «Вибір курсів ЗНУ»

Після виставлення кожним студентом персональних пріоритетів, автоматично формуються навчальні групи, і студентам призначається визначена навчальним планом кількість дисциплін з урахуванням усіх додаткових обмежень.

## II. ФОРМУВАННЯ НАВЧАЛЬНИХ ГРУП ЯК ЗАДАЧА ОПТИМІЗАЦІЇ

Вхідними даними алгоритму формування навчальних груп є перелік *N* запропонованих різних курсів  $\{K_1, \ldots, K_N\}$ , відображення курсів на перелік навчальних дисциплін *D*( $K_i$ )∈{*D*<sub>*i*</sub>,...,*D*<sub>*L*</sub>},*L* ≤ *N*, перелік із *M* студентів  $\{S_1, \ldots, S_M\}$ , мінімальний розмір навчальної групи  $G_{min}$  та  $S_r$  - кількість курсів, які має прослухати студент  $S_r$ .

Вважається, що більшість студентів встановили курсам пріоритети, призначивши максимальний пріоритет найбажанішому курсу, тобто майже для кожного студента  $S_r$  існує множина пар  $(K_i, P_{ri}), i = 1, N, r = 1, M$ , де пріоритет  $P_{ri}$  - ціле число, і чим більшим є пріоритет, тим бажанішим є курс для студента. Кожен курс  $K_i$  відповідає одній навчальній дисципліні з навчального плану, але одній дисципліні може відповідати кілька курсів, наприклад, від різних викладачів.

Потрібно максимізувати суму пріоритетів на підмножині призначених курсів:

$$
F = \sum_{i=1}^{N} \sum_{r=1}^{M} P_{ri} \delta(r, i) \rightarrow max
$$

де функція  $\delta(r,i) \in \{0,1\}$  відображає факт зарахування студента  $S_r$  на курс  $K_i$ :

 $\mathfrak{r}$ ↑ якщо студента не зараховано якщо студента зараховано *0,*  $\delta(r,i) = \begin{cases} l, \\ 0, \end{cases}$ 

Відомі наступні додаткові обмеження:

.

 Кількість студентів *G<sup>i</sup>* у навчальній групі курсу *K<sup>i</sup>* має бути не меншою, ніж *Gmin*:

$$
\sum_{r=1}^{M} \delta(r, i) \ge G_{min}, i = \overline{1..N}
$$

**•** Студент  $S_r$  має бути зарахований на  $Z_r$  курсів:

$$
\sum_{i=1}^N \delta(r,i) = Z_r
$$

- Не можна зарахувати студента на дисципліну більше одного разу, наприклад, якщо студент вже вивчав дисципліну в минулому семестрі або вибрав інший курс для вивчення дисципліни.
- Якщо у деякому варіанті зарахування курсові *i\** не вистачає студентів, тобто

$$
\sum_{r=1}^{M} \delta(r, i^*) < G_{min}
$$

то курс *i\** видаляється зі списку пропозицій, а студентам призначаються інші курси відповідно до пріоритетів кожного студента.

Описана вище задача належить до класу проблем дискретної оптимізації [6]. Її особливістю є необхідність спочатку прогнозувати вибір студентів, які не розставили пріоритети, а потім формувати навчальні групи. В іншому випадку деякі курси будуть виключені зі списку пропозицій занадто рано. Щоб передбачити вибір студентів, у роботі пропонується прогнозувати розстановку пріоритетів методом попарного порівняння.

### III. ПРОГНОЗУВАННЯ ПРІОРИТЕТІВ

Метод попарного порівняння [7] є одним із відомих у соціології та психології способів опитування, призначених для впорядкування деякого набору об'єктів *а1*, *а2*, ..., *а<sup>n</sup>* (*n* кількість об'єктів). Кожному респонденту пропонуються всі пари (*а<sup>i</sup>* , *аj*), складені з розглянутих об'єктів. Він повинен вказати, який об'єкт з цієї пари йому подобається більше. Нижче замість виразів виду "об'єкт *a<sup>i</sup>* подобається респонденту більше об'єкта *aj*" використовується вираз  $"a_i > a'_i$ 

Отримані таким чином дані записуються в квадратну матрицю *n*×*n*, яку називають матрицею парних порівнянь. У загальному вигляді матрицю парних порівнянь для респондента *r<sup>q</sup>* (*q* = l, ..., *Q*, де *Q* - кількість респондентів) позначимо через  $\|\varphi(q)_{ij}\|$ , де  $\varphi(q)_{ij} = 1$ , якщо респондент  $r_q$ відповів, що  $a_i > a_j$ , і  $\varphi(q)_{ij} = 0$ , якщо респондент  $r_q$  відповів, що *aj*> *a<sup>i</sup>* . Рейтинг об'єкта *a<sup>i</sup>* обчислюється як

$$
\sum_{j=1}^n \varphi(q)_{ij}.
$$

Приклад матриці парних порівнянь показано в Таблиці 1.

TАБЛИЦЯ I. ПРИКЛАД МАТРИЦІ ПАРНИХ ПОРІВНЯНЬ, ОТРИМАНОЇ ВІД ОДНОГО РЕСПОНДЕНТА.

|       | a <sub>1</sub> | a <sub>2</sub> | $\cdots$ | $a_n$    |
|-------|----------------|----------------|----------|----------|
| $a_1$ | $\times$       |                | .        |          |
| $a_2$ |                | $\times$       | .        |          |
| .     | .              | .              | .        | .        |
| $a_n$ |                |                | .        | $\times$ |

Значення елементів матриці показують, що респондент вибрав  $a_1 > a_2$ ,  $a_1 > a_n$  та  $a_2 > a_n$ .

На головній діагоналі матриці проставлені хрестики, оскільки сам із собою об'єкт не порівнюється. Результати парних порівнянь заслуговують на більшу довіру, ніж ранжування, тому що впорядкувати об'єкти іноді буває досить важко, в той час як попарно їх порівняти набагато легше.

Для моделювання розстановки пріоритетів використовується той факт, що порівняння елементів пари (*ai* , *aj*) може дати тільки два результати: "*a<sup>i</sup>* > *aj*" або "*a<sup>i</sup>* < *aj*". Тому припускається, що імовірність того, що елемент  $\varphi(q)_{ii}$  матриці попарних порівнянь набуде значення 1, підпорядковується біноміальному розподілу з параметром

$$
\varphi_{ij} = \frac{1}{N} \sum_{q=1}^{Q} \varphi(q)_{ij}, \qquad (1)
$$

Числа *фј* є середніми значеннями, і сформовану з них

матрицю можна назвати середньою матрицею попарних порівнянь. На наступному етапі, маючи параметри біноміальних розподілів, можна згенерувати відповідну їм вибірку матриць попарних порівнянь та на основі кожної матриці обчислити пріоритети курсів.

IV. АЛГОРИТМ ФОРМУВАННЯ НАВЧАЛЬНИХ ГРУП

Формування навчальних груп відбувається наступним чином:

- 1. Ініціалізація:
	- 1.1. з бази даних прочитуються всі пріоритети курсів, включаючи пусті значення;
	- 1.2. на основі непустих значень пріоритетів знаходиться середня матриця попарних порівнянь (1);
	- 1.3. з допомогою середньої матриці попарних порівнянь генерується вибірка матриць порівнянь та на її основі заповнюються відсутні значення пріоритетів;
- 1.4. створюється початковий варіант призначення курсів студентам без урахування вимог до мінімального розміру навчальних груп;
- 1.5. у черзі зберігається початковий варіант призначення із статусом "невизначений";
- 2. Для кожного варіанта призначення із черги, який має статус "невизначений", виконуються кроки:
	- 2.1. Якщо всі курси у варіанті призначення мають достатню кількість студентів, то обчислюється цільова функція та зберігається разом із варіантом зарахування, якому встановлюється статус "дійсний";
	- 2.2. Якщо не всі курси у варіанті призначення мають достатню кількість студентів,
		- 2.2.1. Для кожного курсу, який має недостатню кількість студентів, в чергу із статусом "невизначений" додається новий варіант призначення, у якому курс виключено, а студенти розподілені на інші курси відповідно до їх пріоритетів.
		- 2.2.2. Варіанту призначення встановлюється статус "недійсний".
- 3. Завершення алгоритму: серед варіантів призначення із статусом "дійсний" вибирається один із максимальним значенням цільової функції.

Наведена вище послідовність кроків відрізняється від повного перебору тим, що склад студентських груп змінюється тільки за рахунок курсів, які набрали найменше студентів. Названа особливість обумовлена як необхідністю спростити алгоритм, так і потребою зробити його зрозумілішим для всіх студентів і викладачів, зменшивши тим самим кількість претензій після публікації результатів.

Незважаючи на спрощення, наведений вище алгоритм залишається доволі складним для розуміння, що спричиняє труднощі при роз'ясненні викладачам результатів призначення. Тому для попередньої оцінки популярності курсів модуль містить звіт, у якому наведено середні показники пріорітетів, що дозволяє приблизно оцінити кількість студентів для курсів з найвищими пріорітетами.

## V. ПРАКТИЧНЕ ЗАСТОСУВАННЯ АЛГОРИТМУ

Нижче наводиться простий приклад призначення курсів студентам. Дані про встановлені студентами та згенеровані пріоритети показані в таблиці 2.

Обчислена на основі виставлених студентами пріоритетів середня матриця попарного порівняння показана на таблиці 3, а згенеровані випадкові елементи матриці порівняння - в таблиці 4.

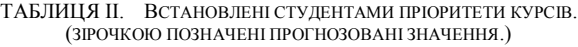

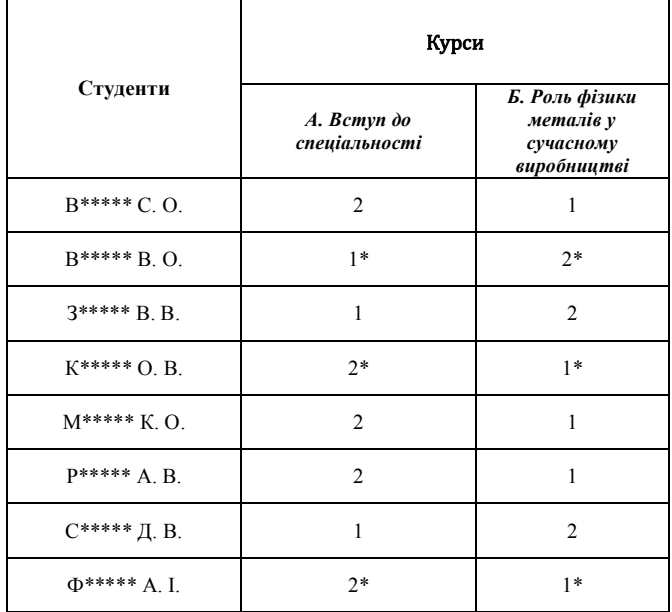

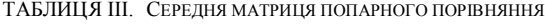

|   | A        | Б        |
|---|----------|----------|
| А | $\times$ | 0.6      |
| Б | 0.4      | $\times$ |

TАБЛИЦЯ IV. ЗГЕНЕРОВАНІ ВИПАДКОВІ ЕЛЕМЕНТИ МАТРИЦІ ПОРІВНЯННЯ

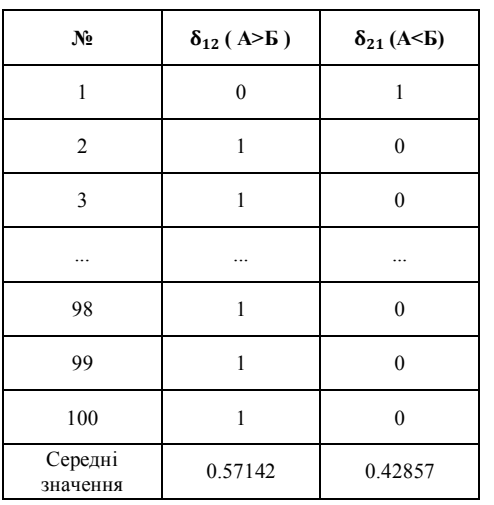

В результаті роботи алгоритму всім студентам призначається курс "А. Вступ до спеціальності", тому що його пріоритет виявився вищим.

В показаному прикладі група студентів містить лише 8 осіб, 5 із яких встановили пріоритети курсам і 3 - не встановили. Мала кількість респондентів призводить до ненадійної оцінки параметрів і великого відхилення від середніх значень під час генерації. Тому для надійнішого передбачення пріоритетів варто або розглядати більші групи студентів або накласти на автоматично генеровані пріоритети додаткові обмеження, що і реалізується на практиці.

### VI. ВИСНОВКИ

У роботі формулюється задача дискретної оптимізації для призначення студентам навчальних курсів відповідно до індивідуальних уподобань кожного студента. Для її успішного розв'язання необхідно, щоб студент замість простого вибору кількох курсів встановив власні пріоритети всім запропонованим курсам. Цільовою функцією, максимум якої потрібно знайти, є сума пріоритетів на підмножині призначених студентам курсів. Додатковими обмеженнями задачі є мінімальна кількість студентів у групі, задана навчальним планом кількість дисциплін, заборона повторного призначення дисципліни.

Пропонується алгоритм для формування студентських груп, який комбінує повний перебір із простою евристикою. Особливістю алгоритму є необхідність знати пріоритети, встановлені всіма студентами, включаючи осіб, які з різних причин не брали участь у процедурі вибору. Щоб передбачити вибір студентів, пропонується прогнозувати розстановку пріоритетів методом симуляції попарного порівняння.

Запропонований алгоритм реалізований у вигляді модуля інформаційної системи Moodle та з 2015 року використовується в Запорізькому національному університеті для формування навчальних груп.

## ЛІТЕРАТУРА REFERENCES

- [1] Закон України "Про вищу освіту", Відомості Верховної Ради (ВВР), 2014, № 37-38, ст.2004
- [2] Procedure: registration for elective courses bachelor/master http://studerende.au.dk/en/studies/subject-portals/businesscommunication/teaching/electives/procedure-registration-for-electivecourses-bachelormaster/
- [3] Elective Courses | CBS Copenhagen Business School http://www.cbs.dk/en/study/single-elective-and-supplementarycourses/elective-courses
- [4] Elective Courses "College of Dentistry" University of Florida http://dental.ufl.edu/education/dmd-program/elective-courses/
- [5] Moodle Open-source learning platform | Moodle.org, http://moodle.org
- [6] О.А. Емец, Т.Н. Барболина, Комбинаторная оптимизация на размещениях, К.:Наукова думка. - 2008, 162 c, http://dspace.uccu.org.ua/handle/123456789/473
- [7] Ю.Н Толстова.. Измерение в социологии : учебное пособие / Ю.Н. Толстова. — М.: КДУ. — 288 с. 2007